# ecoKarta radiowa PROXIMA SME / FAE / BBE / BF

dwa kanały, 25 pilotów, dwa tryby pracy kanałów, zdalne kopiowanie pilota, kilka przycisków lub kombinacia przycisków każdego pilota, może sterować jednym lub dwoma kanałami,

**BBE/BF** 

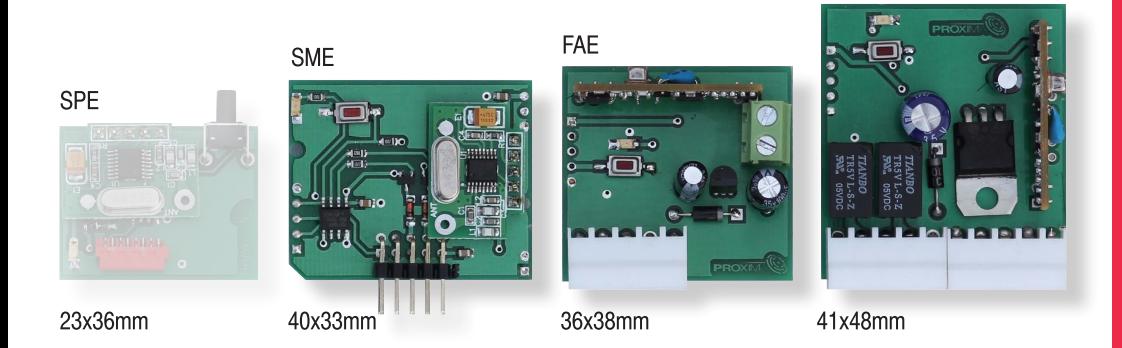

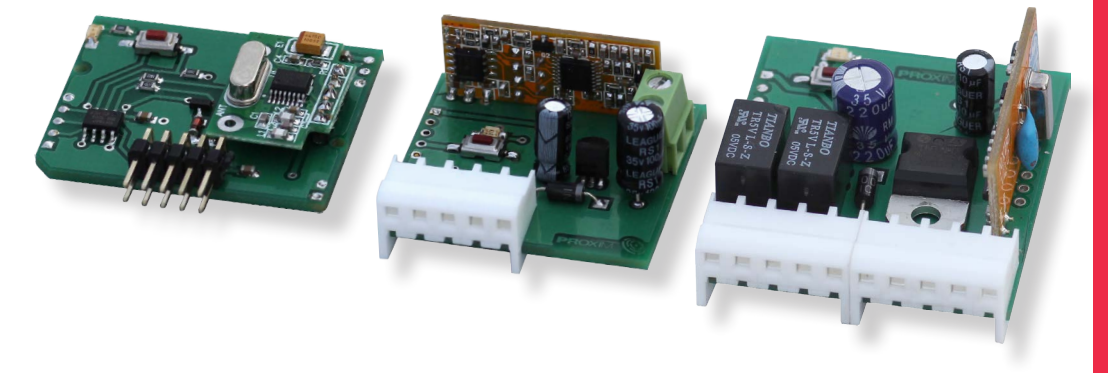

## **Naiważniejsze zalety:**

- sterownik wykonuje rozkazy 25 pilotów zmiennokodowych systemowych + (opcja programowana) dowolne piloty  $\textcircled{c}$ z układem HCS pracującego w paśmie 434MHz - analizowana jest cześć stała transmisji (28 bitów - ponad 250mln kombinacji),
- kilka przycisków lub kombinacja przycisków każdego pilota, może sterować jednym lub dwoma kanałami,
- to dwa tryby pracy:
	- TDJN (Tak Długo Jak Naciskasz),
	- bistabilny z resetem,
- odbiornik superheterodynowy, do 200m zasięgu,  $\textcircled{c}$
- $\hat{\mathcal{C}}$ zarejestrowanym pilotem można zarejestrować nowego pilota - klonowanie (opcja programowana),
- odczyt ilości zarejestrowanych pilotów,  $\mathcal{L}$

#### 1. Działanie

1.1. Naciśniecie zarejestrowanego przycisku (lub dowolnej zarejestrowanej kombinacji przycisków) pilota włacza/ zmienia stan kanału/kanałów.

Kanał może pracować w jednym z dwóch trybów:

- TDJN (Tak Długo Jak Naciskasz) – przekaźnik pozostaje włączony tak długo jak naciskamy pilota + 0.8s.

Czas 0.8s służy do eliminacji przerwy w działaniu przekaźnika wywołanego chwilowa utrata zasiegu. Każde chwilowe zwolnienie i naciśnięcie przycisku pilota przedłuża nadawanie pilota o kolejne 20s, a przerwa w nadawaniu mniejsza niż 0.8s jest przez kartę ignorowana.

- tryb bistabilny z resetem (reset - dwusekundowe naciskanie pilota wymusza wyłaczenie przekaźnika - wygodne, gdy operując pilotem nie widzimy reakcji lub trzeba wyłączyć wszystkie kanały bistabilne - synchronizacja ustawień).

## 2. Rejestracja przycisków pilotów i kasowanie pojedynczego dostępnego pilota

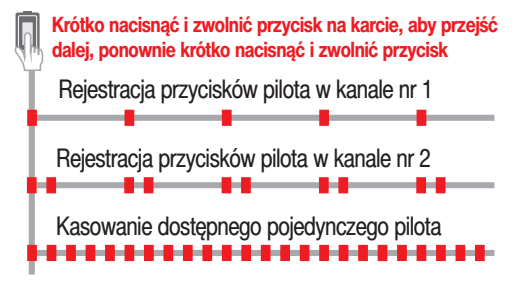

2.1. Rejestracja przycisków pilota w kanale nr 1. Krótko nacisnać przycisk na karcie. Dioda LED mruga pojedynczo przez 5s.

W tym czasie nacisnąć przyciski/kombinację przycisków pilota/pilotów mających sterować kanałem nr 1. Potwierdzeniem rejestracji jest pojedynczy lub podwójny błysk diody LED.

Pojedynczy błysk diody LED oznacza rejestrację pilota w trybie zmiennokodowym, a sygnał podwójny oznacza rejestracje w systemie stałokodowym.

Rejestracja przycisków pilota/pilotów w kanale nr 2 wymaga dwukrotnego krótkiego naciśnięcia przycisku karty - (dioda LED na karcie miga podwóinie) i naciśniecia przycisków/kombinacji przycisków pilota/pilotów mających sterować kanałem nr 2.

2.2. Aby wyrejestrować dostępnego pilota z pamięci karty należy 3 razy krótko nacisnać przycisk na karcie. dioda LED miga ciagle. Naciśniecie dowolnego (nawet niezarejestrowanego) przycisku zarejestrowanego pilota kasuje całego pilota. Kasowanie potwierdzane jest dwusekundowym zapaleniem diody LED.

Następnie przez 5s można kasować następne dostępne pilotv.

Upłyniecie 5s kończy charakterystyczny sygnał sześciu błysków diody LED zwany dalej hymnem kibica i informacia o liczbie zarejestrowanych pilotów opisana w punkcie 2.3.

#### 2.3. Informacia o liczbie zarejestrowanych pilotów.

Ilość zarejestrowanych pilotów to dwie grupy błysków diody LED rozdzielone krótką przerwą. Należy liczyć sygnały diody w pierwszej i drugiej grupie.

llość sygnałów w pierwszej grupie to pierwsza cyfra (dziesiątki), a ilość sygnałów w grupie drugiej to druga cyfra (jednostki). Zero sygnalizowane jest pojedynczym przedłużonym sygnałem.

Np: długi sygnał, a potem dwa krótkie oznacza zarejestrowane dwa piloty. Możliwa liczba pilotów zarejestrowanych: 00-25. Można poprzez czterokrotne szybkie naciśnięcie przycisku na karcie hymnie kibica uzyskać informacie o liczbie zarejestrowanych pilotów na karcie.

## 3. Konfigurowanie karty i przywracanie ustawień fabrycznych

Konfigurowanie karty odbywa się przy pomocy przycisku na karcie i diody LED.

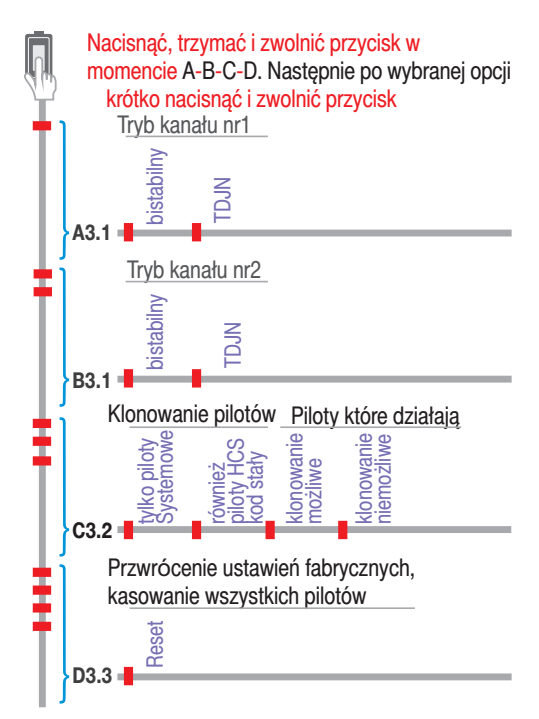

Po naciśnieciu i przytrzymaniu przycisku na karcie, po 4s dioda LED błyska raz na 1s, po 4s LED błyska dwa razy na 1s, po 4s LED błyska trzy razy na 1s, a po kolejnych 4s dioda LED błyska cztery razy, a nastepnie dioda LED błyska hymn kibica, oznaczający zawsze przejście karty do normalnej pracy.

Zwolnienie przycisku na karcie:

- po jednym błysku diody LED - ustawienia trybów pracy kanał nr 1 - punkt 3.1.

- po dwóch błyskach diody LED - ustawienia trybów pracy kanałów 2 - punkt 3.1.

- po trzech błyskach diody LED - ustawienia możliwości rejestracji tylko pilotów systemowych zmiennokodowych lub wszystkich pilotów z układem HCS oraz ustawia możliwość lub brak możliwości zdalnego klonowania pilota **punkt 3.2.** 

- po czterech błyskach diody LED - przywracanie ustawień fabrycznych kasowanie wszystkich zarejestrowanvch pilotów - punkt 3.3.

#### 3.1. (A, B) Zmiana trybów pracy kanałów

Po zwolnieniu przycisku po jednym (kanał nr 1) lub dwóch (kanał nr 2) błyskach diody LED sterownika, dioda LED błyska dwa razy. Naciśnięcie i zwolnienie przycisku sterownika po zakończeniu:

- pierwszego błysku ustawia kanał jako bistabilny.

- drugiego błysku ustawia kanał jako TDJN.

Po wybraniu trybu kanału dioda LED błyska hymn kibica - przejście karty do normalnej pracy.

#### 3.2. (C) Klonowanie pilotów i obsługa pilotów w trybie stałokodowym z układem HCS

Po zwolnieniu przycisku po trzech błyskach diody LED sterownika, dioda LED błyska cztery razy.

Naciśniecie i zwolnienie przycisku sterownika po zakończeniu:

- pierwszego błysku - rejestrowane są tylko piloty systemowe.

- drugiego błysku rejestrowane są wszystkie piloty,
- trzeciego błysku możliwe jest klonowanie pilotów,

- czwartego błysku - niemożliwe jest klonowanie pilotów,

Po wybraniu opcji dioda LED błyska hymn kibica - przejście karty do normalnej pracy.

#### 3.3. (D) Kasowanie wszystkich zarejestrowanych na karcie pilotów i przywrócenie ustawień fabrycznych

Po zwolnieniu przycisku po czterech błyskach diody LED sterownika, dioda LED błyska raz.

Naciśnięcie i zwolnienie przycisku sterownika po zakończeniu pierwszego błysku kasowane są wszystkie piloty, oba kanały pracują w trybie TDJN, można zarejestrować piloty w systemie zmienno- i stałokodowym oraz można klonować piloty.

## 4. Zdalne klonowanie zarejestrowanego (działającego) pilota

Należy zgodnie z **punktem 3.2.** umożliwić zdalne klonowanie pilota. Producent zaleca, aby pilot, który ma być klonem i pilot zarejestrowany były takim samymi modelami. Jeżeli nowy pilot nie jest pilotem systemowym, należy również w **punkcie 3.2.** umożliwić działanie pilotów niesystemowych z układem HCS.

1. Należy w pobliżu karty przez minimum 3s naciskać dowolny przycisk nowego pilota, aż karta błyśnie raz przez 1s. Zwolnić przycisk nowego pilota.

2. W ciagu 3s rozpocząć trzysekundowe naciskanie dowolnego przycisku zarejestrowanego pilota - dioda LED dwukrotnie błyśnie. Zwolnić przycisk zarejestrowanego pilota.

3. W ciaqu 3s rozpocząć trzysekundowe naciskanie dowolnego przycisku nowego pilota - dioda LED trzykrotnie błyśnie. Zwolnić przycisk nowego pilota.

4. W ciągu 3s rozpocząć trzysekundowe naciskanie dowolnego przycisku zarejestrowanego pilota - dioda LED błyska hymn kibica - klonowanie powiodło się.

### 5. Dane techniczne

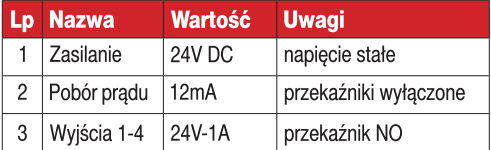

#### 6. Ustawienia fabryczne

Wszystkie kanały karty pracuje jako TDJN, można zarejestrować piloty w systemie zmienno- i stałokodowym oraz można klonować piloty.

## 7. Wyprowadzenia

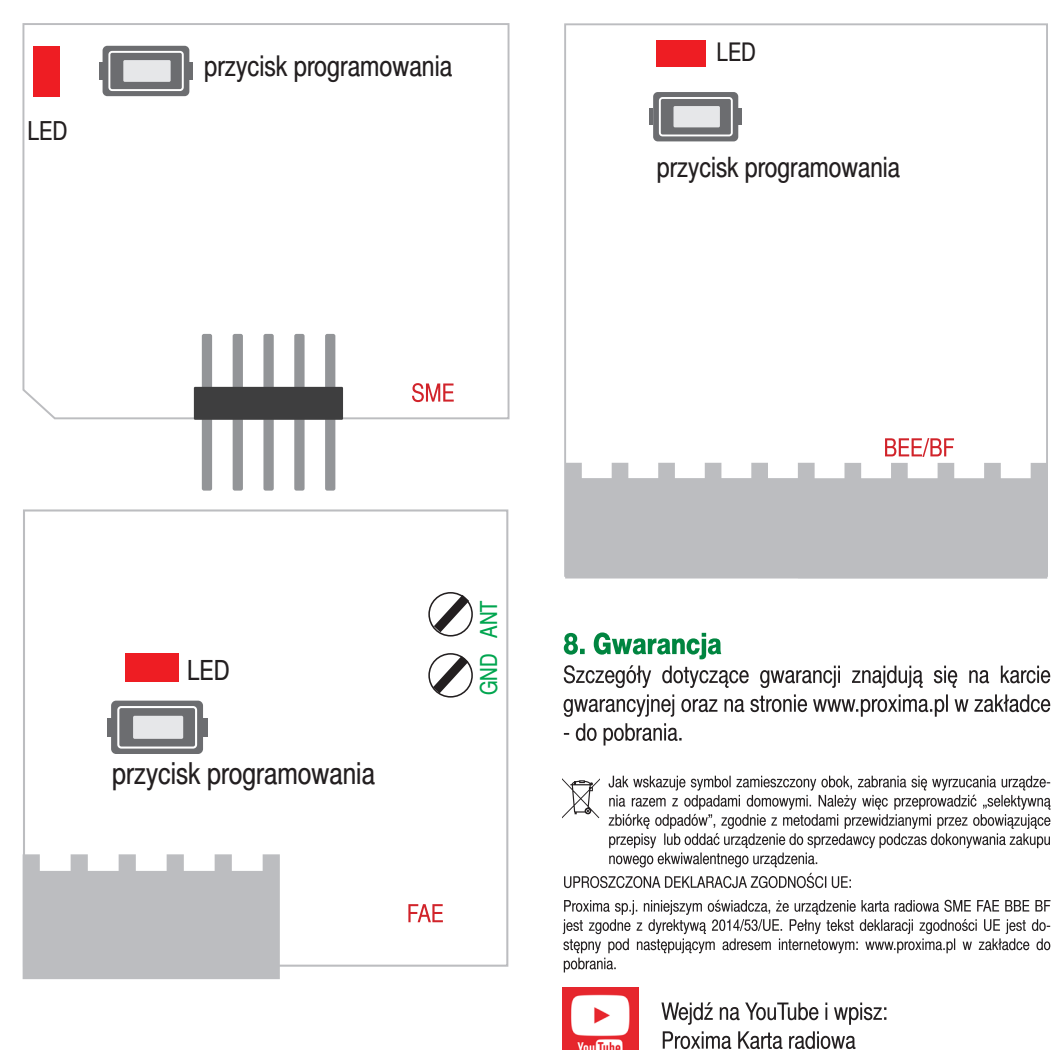

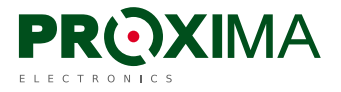

Proxima sp.j. 87-100 Toruń, ul. Polna 23a, tel. 56 660 2000, www.proxima.pl

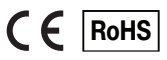